# **What You Will Learn**

- 1. The different phases a VUnit testbench traverses during its execution.
- 2. How phases can be used by a process, such as a third part verification component (VC), to prevent a premature simulation exit without requiring non-intuitive coding constructs on the user side.
- 3. How testbench processes can be made aware of an imminent simulation exit, allowing them to carry out exit tasks such as verifying the correctness of the final DUT state or logging interesting summary information.

# **Introduction**

During the course of a simulation, VUnit guides the testbench through a number of distinct *phases*. These phases are determined by the structure of the test runner process - the main process controlling the execution of the testbench. Some phases are completely encapsulated within a VUnit procedure, such as  $\epsilon_{\text{test\_runnel setup}}$  and  $\epsilon_{\text{est\_rinner\_cleanup}}$ , while others are defined as a code region within the test runner process. The code example below outlines a test runner process consisting of two test cases. The phases involved are named and described by the phase procedure calls. This procedure, created specifically for this example, provides a visual representation of the different phases and their transitions as a VUnit log.

#### test\_runner : **process**

#### **begin**

phase("TEST RUNNER SETUP",

"The testbench is initialized from the runner cfg generic. This allows for " &

"configuration of features such as coloration of log entries. This phase " &

"call comes before initialization, so it will not be affected by any of the " &

"settings and the resulting log entry will be without special colors."

#### $\mathcal{C}$ :

test runner setup(runner, runner cfg);

```
 phase("TEST SUITE SETUP",
```

```
 "Code common to the entire test suite (set of test cases) that is executed *once* " &
 "prior to all test cases. For example, if we want to specify what log levels should " &
 "be visible."
```
#### );

show(display\_handler, debug);

#### **while** test\_suite **loop**

```
 phase("TEST CASE SETUP",
```
"Code executed before \*every\* test case. For example, if we use the VUnit " &

```
 "run_all_in_same_sim attribute to run all test cases in the same simulation, we " &
 "may need to reset the DUT before each test case."
```

```
 );
```

```
 -- vunit: run_all_in_same_sim
reset \le '1;
wait for 10 ns;
```

```
reset \leq '0';
```

```
 if run("Test case 1") then
```

```
 phase("TEST CASE",
```

```
 "This is where we run our test case 1 code."
```
## );

**wait for** 10 ns; *-- The test code is just a wait statement in this dummy example*

```
 elsif run("Test case 2") then
```

```
 phase("TEST CASE",
```
"This is where we run our test case 2 code."

);

**wait for** 10 ns; *-- The test code is just a wait statement in this dummy example*

#### **end if**;

```
 phase("TEST CASE CLEANUP",
   "Code executed after *every* test case. For example, there may be some DUT status " &
```

```
 "flags we want to check before ending the test."
 );
 check_equal(error_flag, '0');
```
## **end loop**;

```
 phase("TEST SUITE CLEANUP",
     "Code common to the entire test suite which is executed *once* after all test " &
    "cases have been run. For example, it can be used to check if the desired coverage " &
    "metric has been fully achieved."
   );
  check true(full coverage);
  phase("TEST RUNNER CLEANUP",
     "Housekeeping performed by VUnit before ending the simulation. For example, " &
    "if VUnit was configure not to end the simulation upon detecting the first error, " &
    "it will fail the simulation during this phase if any errors have been detected."
   );
  test_runner_cleanup(runner);
end process;
```
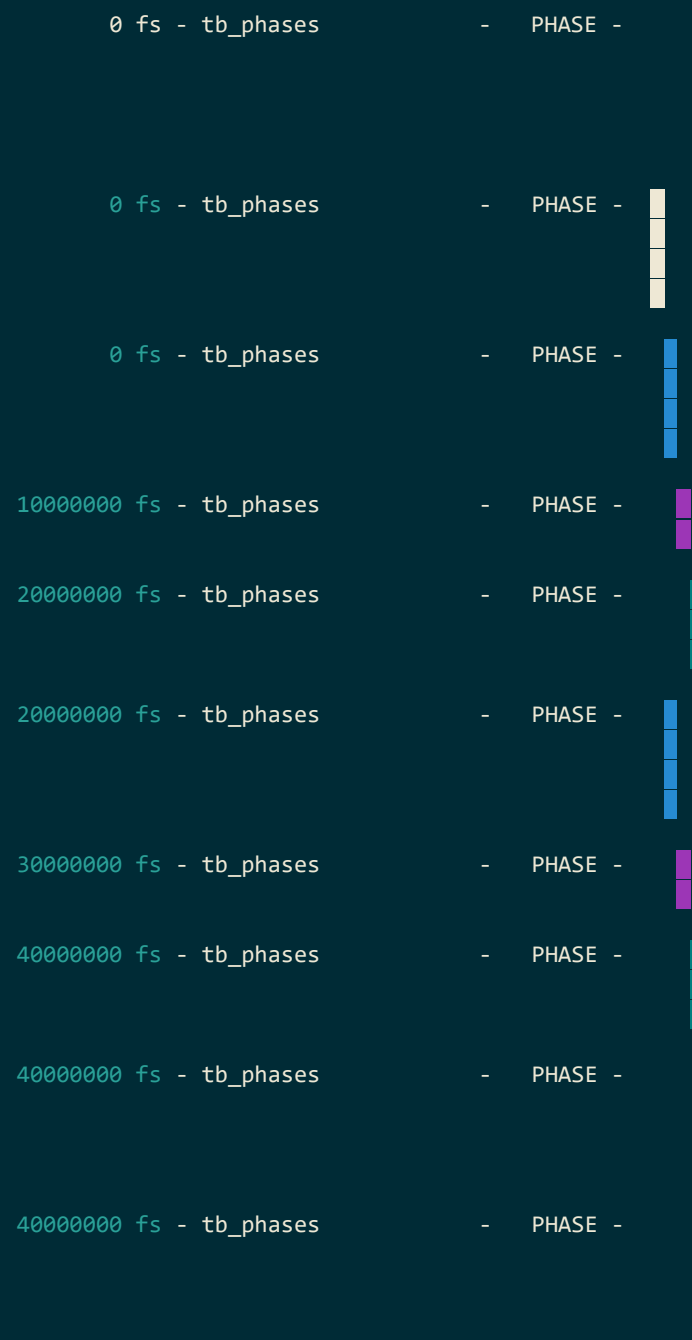

#### TEST RUNNER SETUP

The testbench is initialized from the runner cfg generic. This allows for configuration of features such as coloration of log entries. This phase call comes before initialization, so it will not be affected by any of the settings and the resulting log entry will be without special colors.

### TEST SUITE SETUP

 Code common to the entire test suite (set of test cases) that is executed \*once\* prior to all test cases. For example, if we want to specify what log levels should be visible.

### TEST CASE SETUP

 Code executed before \*every\* test case. For example, if we use the VUnit run all in same sim attribute to run all test cases in the same simulation, we may need to reset the DUT before each test case.

### TEST CASE

This is where we run our test case 1 code.

### TEST CASE CLEANUP

 Code executed after \*every\* test case. For example, there may be some DUT status flags we want to check before ending the test.

### TEST CASE SETUP

 Code executed before \*every\* test case. For example, if we use the VUnit run\_all\_in\_same\_sim attribute to run all test cases in the same simulation, we may need to reset the DUT before each test case.

## TEST CASE

This is where we run our test case 2 code.

### TEST CASE CLEANUP

 Code executed after \*every\* test case. For example, there may be some DUT status flags we want to check before ending the test.

## TEST SUITE CLEANUP

 Code common to the entire test suite which is executed \*once\* after all test cases have been run. For example, it can be used to check if the desired coverage metric has been fully achieved.

### TEST RUNNER CLEANUP

 Housekeeping performed by VUnit before ending the simulation. For example, if VUnit was configure not to end the simulation upon detecting the first error, it will fail the simulation during this phase if any errors have been detected.

To infer as little overhead as possible (but not less than that), VUnit permits testbenches without named test cases, resulting in the elimination of certain phases. However, test runner setup and test runner cleanup remain present at all times.

```
test_runner : process
begin
   phase("TEST RUNNER SETUP",
    "The testbench is initialized from the runner cfg generic. This allows for " &
     "configuration of features such as coloration of log entries. This phase " &
    "call comes before initialization, so it will not be affected by any of the " &
    "settings and the resulting log entry will be without special colors."
   );
  test runner setup(runner, runner cfg);
   phase("TEST CASE",
     "This is where we run all the test code."
   );
  reset \le '1;
   wait for 10 ns;
  reset \leq '0';
   wait for 10 ns; -- The test code is just a wait statement in this dummy example
   check_equal(error_flag, '0');
   check_true(full_coverage);
   phase("TEST RUNNER CLEANUP",
     "Housekeeping performed by VUnit before ending the simulation. For example, " &
     "if VUnit was configure not to end the simulation upon detecting the first error, " &
    "it will fail the simulation during this phase if any errors have been detected."
   );
   test_runner_cleanup(runner);
end process;
```
Of these phases, the test runner cleanup phase is the most useful and the focal point of this blog. To understand how we can use this phase, we can start by showing the usually hidden trace messages from the runner logger when the test\_runner\_cleanup function is invoked:

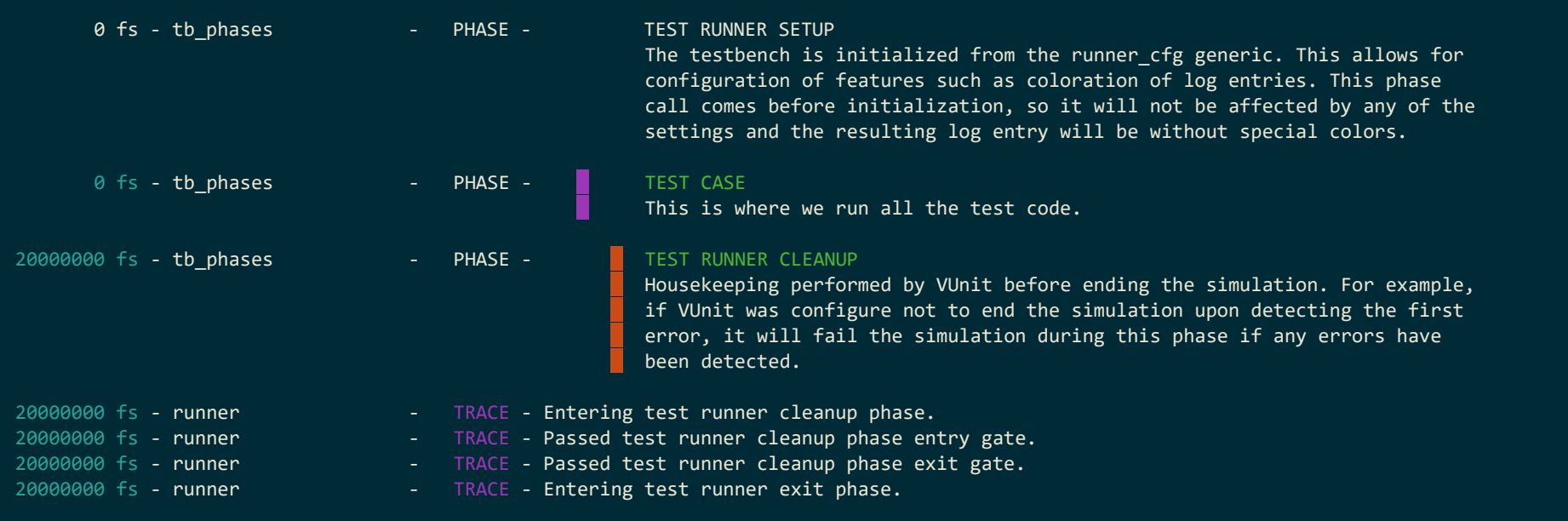

As we can see VUnit keeps track of the phases internally and there is a concept of a *gate* when entering and exiting a phase. In this example, VUnit passes through the gates but it's possible for a user to prevent that by locking a gate. This capability can be used to prevent VUnit from cleaning up and exiting the simulation until all processes are done, resolving the issues that arose with using an event as a barrier in our previous blog:

- 1. The phase lock solution scales well. test\_runner\_cleanup is already present in every VUnit testbench and it eliminates the need for creating a new event for every process to wait on.
- 2. There is no race condition as it doesn't matter in which order processes complete. test\_runner\_cleanup will wait until every process has removed its lock.
- 3. With the absence of any additional constructs in the test runner, there is no risk of forgetting to wait for another process, and any process can introduce locks without requiring external changes. This is especially important for verification components, as they can start using locks without the necessity of their users having to update their code.

# **Phase Gate Locks**

To see the phase gate locks in action we're going to revisit the example provided in the [event](file:///C:/github/vunit/docsbuild20230211/blog/2022_09_20_vunit_events.html) blog. In that example our  $\frac{du}{du}$  checker process notified its completion with the  $\frac{d}{dx}$  checker done event.

```
dut_checker : process
begin
  if is_empty(queue) then
   wait until is active(new data set);
  end if;
  for i in 1 to pop(queue) loop
   wait until (rising edge(clk) and output tvalid = '1') or log active(vunit error, decorate("while waiting on output data"), logger =>
dut checker logger);
   check equal(output tdata, calculate expected output(pop(queue)));
   end loop;
  if is_empty(queue) then
   notify(dut checker done);
  end if;
end process;
```
The test runner process waited for that event before calling test\_runner\_cleanup.

```
wait until is_active_msg(dut_checker_done);
test_runner_cleanup(runner);
```
Before adding the locks, we need to remove the  $\frac{du_t}{dt_c}$  checker\_done event, the notification of that event in the  $\frac{du_t}{dt_c}$  checker , and the wait statement waiting for that event in test\_runner . Afterwards, we can update the dut\_checker according to the code listing provided below.

```
dut_checker : process
  constant key : key t := get entry key(test runner cleanup);
begin
  if is_empty(queue) then
    wait until is active(new data set);
   end if;
  lock(runner, key, dut checker logger);
  for i in 1 to pop(queue) loop
    wait until (rising edge(clk) and output tvalid = '1') or log active(vunit error, decorate("while waiting on output data"), logger =>
dut checker logger);
    check equal(output tdata, calculate expected output(pop(queue)));
   end loop;
  if is_empty(queue) then
     unlock(runner, key, dut_checker_logger);
   end if;
end process;
```
The first step is to acquire a unique key for the gate we want to control, in this case the entry gate for the  $\epsilon_{\text{test\_ranner\_cleanup}}$  phase. This is done by calling the  $g_{et\_entry\_key}$  function with test\_runner\_cleanup as the parameter. Each gate has many locks and the returned key fits one of those locks. An alternative design for locking a gate would be to use a keyless system, wherein locks can be added and removed to/from gates. However, such a design is prone to a class of bugs where a process unlocks a gate more than it locks it. This will lead to locks previously added by other processes being removed and the protection against premature termination of the simulation is lost.

The second step is to determine when to lock the gate. Generally, this is done when the process has a task that requires completion before the end of the simulation. In this case, this is when the queue is not empty. Locking is done by passing the runner signal, the key, and optionally a logger, to the lock procedure. The runner signal in VUnit contains several events, of which runner phase is used to indicate that something occurred related to the VUnit phases.

The third step is to decide when to unlock. Unlocking should be done when the process has completed a task, provided there are no more tasks left to complete. In this case we unlock if the queue is empty. If we were to unlock before checking the queue, and the test runner process has already pushed all remaining data sets to the queue, we allow test runner cleanup to end the simulation and data is lost. When unlocking eventually does take place, runner\_phase is activated and triggers test\_runner\_cleanup to verify that all locks are unlocked such that it can proceed.

Let's take a look at what the log looks like after implementing these updates.

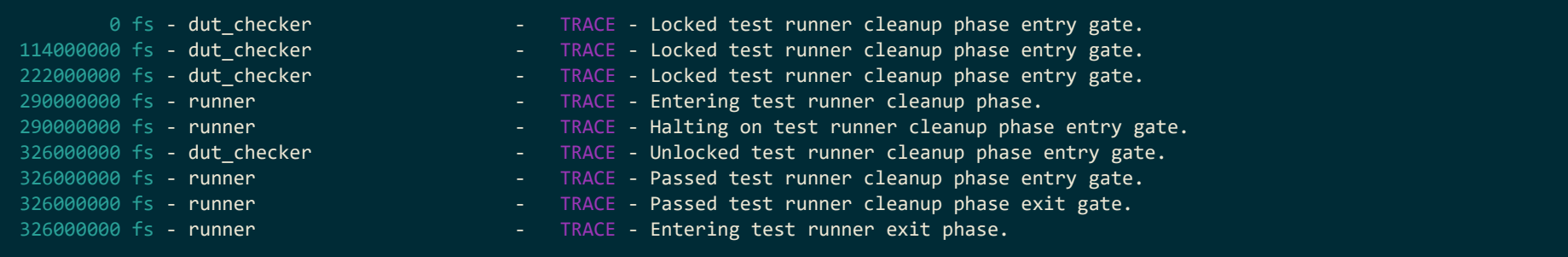

First, we can observe that dut checker is locking the gate three times in succession without unlocking it in between. This is perfectly fine as it keeps a locked gate locked and allows for simpler code. The same goes for an unlocked gate; if it is unlocked multiple times, it will remain unlocked. This is another advantage of having unique keys, as a keyless design would not accommodate this behaviour.

We can also see how test\_runner\_cleanup halts on the entry gate and proceeds immediately after the locked gate lock is unlocked.

An alternative design solution for the  $\frac{du_t}{du_t}$  checker is to move the last if statement to the top:

```
dut_checker : process
  constant key : key t := get entry key(test runner cleanup);
begin
  if is_empty(queue) then
     unlock(runner, key, dut_checker_logger);
   end if;
  if is_empty(queue) then
    wait until is active(new data set);
   end if;
  lock(runner, key, dut checker logger);
  for i in 1 to pop(queue) loop
    wait until (rising_edge(clk) and output_tvalid = '1') or log_active(vunit_error, decorate("while waiting on output data"), logger =>
dut_checker_logger);
     check_equal(output_tdata, calculate_expected_output(pop(queue)));
   end loop;
end process;
```
The only difference is that there will be an initial unlock because of the initially empty queue but that is, as mentioned before, allowed.

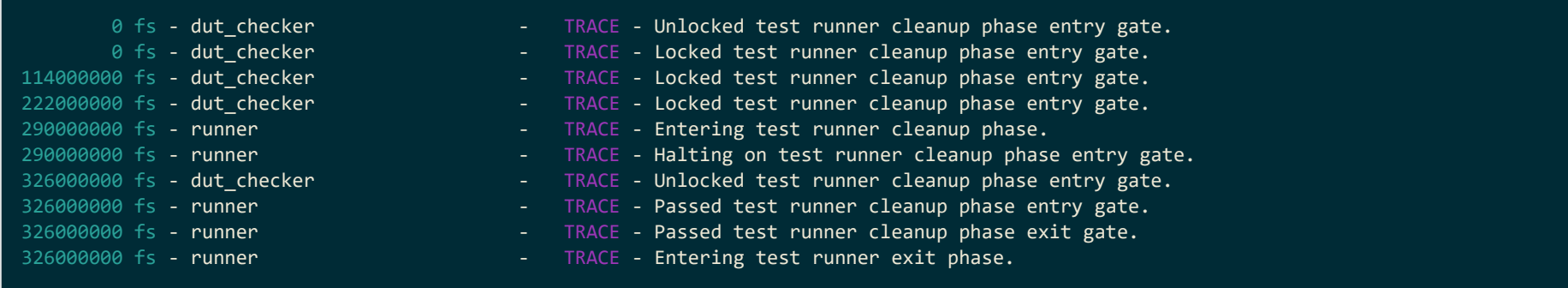

It may be tempting to combine the two initial if statements into one where we first call unlock and then wait for the new data set event. However, this is a bad idea since it exposes us to a potential [Time-Of-Check](https://en.wikipedia.org/wiki/Time-of-check_to_time-of-use) To Time-Of-Use bug. When we call unlock, it triggers runner phase, which is an operation consuming delta cycles. During this time, a new data set may have been pushed to the queue and the new data set event is activated before we return from the unlock procedure. Consequently, dut checker will miss the first event and block on the wait statement until the second event arrives some time after the DUT responded to the first data set. However, the first data set is still at the front of the queue and it will cause a failure when it is used to verify the DUT response to the second data set. This is a bug that only occurs under unfortunate timing circumstances and in this example we've added a dummy procedure with a finely tuned delay to showcase the scenario. Even if the risk of encountering this bug is low, or not even possible with the timing at hand, it would be unwise to make any assumptions about the test runner timing as that can change in the future.

```
dut_checker : process
   constant key : key_t := get_entry_key(test_runner_cleanup);
begin
  a procedure adding some delay;
   if is_empty(queue) then
     unlock(runner, key, dut_checker_logger);
    wait until is active(new data set);
   end if;
   lock(runner, key, dut_checker_logger);
   for i in 1 to pop(queue) loop
    wait until (rising edge(clk) and output tvalid = '1') or log active(vunit error, decorate("while waiting on output data"), logger =>
dut_checker_logger);
    check equal(output tdata, calculate expected output(pop(queue)));
   end loop;
end process;
```
0000 0001 0000 0000 (256).

- 0 fs dut checker TRACE Unlocked test runner cleanup phase entry gate.
- 78000000 fs dut checker TRACE Locked test runner cleanup phase entry gate.
- $82000000$  fs check  $-$  External  $-$  ERROR Equality check failed Got 0000 0000 0110 1011 (107). Expected

With the two separate if statements, there is still a potential issue to consider. What if the test runner process pushes the last data set to the queue, notifies the new data set event, and then immediately calls test runner cleanup ? If the dut checker just missed that last data set and unlocks the gate, will it then have enough time to detect the new data set after the unlocking and lock the gate again, before test runner cleanup terminates the simulation? Fortunately, there is time for that, as long as the presented design is used.

Keeping both of the if statements at the beginning serves no purpose other than explaining the dangers of misplaced code optimizations. We recommend keeping the if statement that unlocks the gate at the bottom, thereby keeping the optimization temptation "out of sight".

At this point, we have designed a testbench where the  $\frac{du_t}{du_t}$  checker is solely responsible for carrying out its intended task and ensuring it is fully completed before the simulation ends (high cohesion). There are no responsibilities for the test runner process. We have also ensured that the dut checker does not make any assumptions about the timing of the test runner (low coupling).

## **Phase Transition Events**

In the previous chapters, we described how a process can prevent phase transitions by locking gates. However, there are also use cases that require processes to simply be aware of such transitions without needing to prevent them. To illustrate, let us take a look at the AXI Stream standard. This standard provides a set of protocol [assertions](https://developer.arm.com/documentation/dui0534/b) that can be employed to verify if a stream conforms to the protocol. One such assertion, AXI4STREAM\_ERRM\_STREAM\_ALL\_DONE\_EOS , states that

*"At the end of simulation, all streams have had their corresponding TLAST transfer"*

An AXI Stream protocol checker will not prevent a simulation from exiting but it must be given the opportunity to check that all streams have ended when that is about to happen. Let's see how this is solved in the ARM-provided protocol checker IP:

"The testbench that you are using has a signal called EOS\_signal. You must drive EOS\_signal HIGH at the end of the simulation for at least one clock *cycle."*

This is an example of a scenario in which a user must take a non-obvious step to ensure that a verification component works correctly. This is due to the fact that the ARM IP lacks a testbench structure to rely upon. A VUnit verification component, on the other hand, has a known structure in the mandatory presence of the test\_runner\_cleanup procedure. This procedure will trigger the runner\_phase event when the phase changes to test runner cleanup, giving the AXI Stream protocol checker the option to act. However, remember that runner phase is

activated on all phase changes and also when there is activity related to phase gate locks. Therefore, before checking stream status, the protocol checker must verify that the event was caused by an imminent simulation exit and not some other change. This is done by confirming that the active phase is test runner cleanup and that the testbench is within the gates of that phase, i.e. it has passed the entry gate but not yet the exit gate. The principle for the AXI4STREAM\_ERRM\_STREAM\_ALL\_DONE\_EOS assertion is outlined below. After ensuring that the simulation is about to terminate, the process is able to make its final check, provided it is done within a single delta cycle.

```
end_of_simulation_process : process
begin
  wait until is active(runner phase) and (get phase = test runner cleanup) and is within gates;
   check_stream_activity;
   wait;
end process;
```
Incorporating this protocol checker into our example testbench generates the following log:

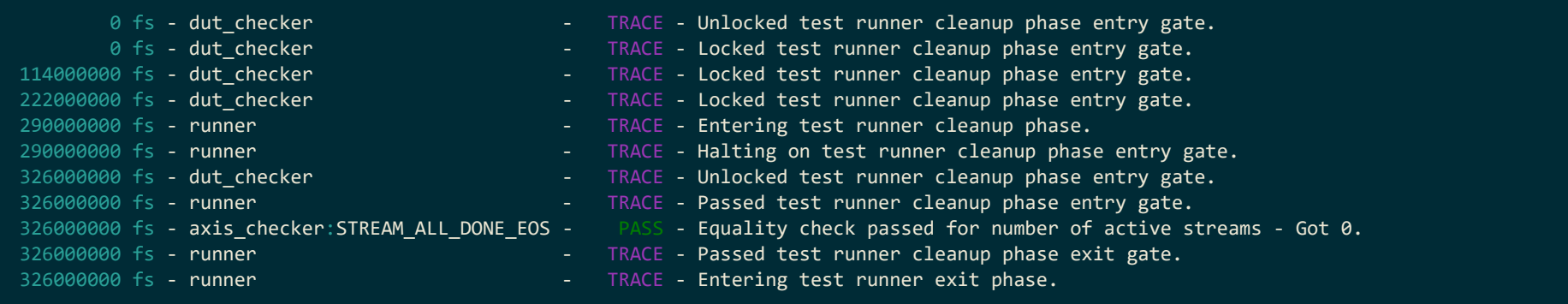

As you can see from the pass message, the check is perform just before the simulation comes to an end.

## **Final Words**

In this blog we've shown how phases can be used to handle the final ticks of your simulation in a robust and reliable way while adhering to two key concepts of good code design: high cohesion and low coupling.

Do you have your own personal use cases for phases, or perhaps use cases that you think are not supported? Feel free to reach out and share them with us!